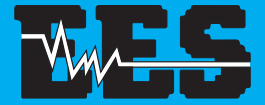

Technik für Muzik

# $M^{3}$ MIX

# **Bedienungshinweise**

# Bedienungshinweise für den EES M3 Mix.

Der M3 Mix kann die MIDI Outs von zwei Geräten für einen gemeinsam zu benutzenden Klangerzeuger zusammenfassen und auf einem MIDI Out ausgeben.

Hinweise zur Benutzung.

Für einen störungsfreien Betrieb sollten die MIDI Anschlußleitungen nicht länger als 3m sein.

In seltenen Fällen können statische Entladungen oder Störimpulse den normalen Betrieb des EES M3 Mix beeinträchtigen. Sollte der M3 Mix dann nicht mehr "normal" funktionieren, kann die Betriebsbereitschaft durch kurzes Trennen vom Netz wiederhergestellt werden.

Beim Betrieb des M3 Mix sind die für elektronische Geräte üblichen

Vorsichtsmaßnahmen zu beachten: Das Gerät nicht in feuchter Umgebung, bei hohen Temperaturen oder in extrem staubiger Umgebung betreiben. Das Gehäuse darf nur vom Fachmann geöffnet werden.

Zum Reinigen nur ein trockenes Tuch verwenden, lösemittelhaltige Reiniger können die Oberfläche des Gerätes beschädigen.

Der EES M3 GPO ist nach den  $\mathsf{C}\mathsf{\bar{\mathsf{E}}}$  Bestimmungen hergestellt.

Der M3 Mix benötigt eine Versorgungsspannung von 9V= ( 100mA ), vorzugsweise aus dem mitgelieferten EES Steckernetzteil.

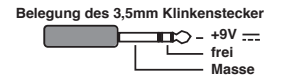

MIDI Anschlüsse.

Der EES M3 Mix hat zwei MIDI In und zwei MIDI Out Buchsen. Die MIDI Outs der steuernden Tastaturen werden mit den MIDI Ins des M3 Mix mit MIDI Kabeln verbunden. Die über MIDI zu spielenden Instrumente werden an den beiden MIDI Out Buchsen des M3 Mix angeschlossen. Sollen mehr als zwei Expander angeschlossen werden, können diese über die MIDI Thru Buchsen der Expander verkettet werden ( s. Beispiel ).

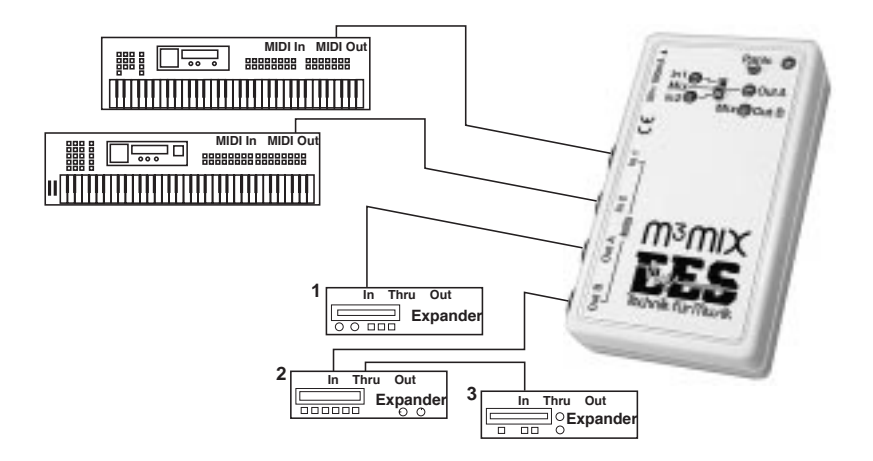

Die MIDI Out Buchse B erhält immer den Mix aus In 1 und In 2.

Die MIDI Out Buchse A ist routbar: Mit dem Schiebeschalter können drei Routings eingestellt werden.

Die Grafik auf dem M3 Mix zeigt den Weg der MIDI Daten in Abhängigkeit von der Stellung des Schiebeschalters:<br>1. Obere Schalterstellung:

1. Obere Schalterstellung: In 1 wird auf Out A ausgegeben.<br>2. Mittlere Schalterstellung: In 1 und In 2 werden auf Out A a

2. Mittlere Schalterstellung: In 1 und In 2 werden auf Out A ausgegeben.<br>3. Untere Schalterstellung: In 2 wird auf Out A ausgegeben.

In 2 wird auf Out A ausgegeben.

### MIDI Clock.

Da MIDI Clock nicht gemischt werden sollte, hat der M3 Mix die AutoClock Funktion: Das MIDI In, das zuerst einen MIDI Start Befehl empfängt, wird zum Clockmaster, es leitet MIDI Timing Informationen weiter. MIDI Timing Informationen am anderen MIDI In werden solange gesperrt, bis das aktive MIDI In ein MIDI Stopp bekommt. Mit dem nächsten MIDI Start kann das andere MIDI In zum Clockmaster werden.

All Notes Off.

Beim Schalten des Routing-Schiebeschalters erkennt der M3 Mix, ob durch den Routingwechsel Tonhänger auftreten könnten. In diesem Fall werden vom M3 Mix All Notes Off und All Sounds Off Befehle an die Expander gesendet ( Panic-Funktion ), so daß keine hängenden Noten auftreten sollten. Lediglich einige sehr frühe MIDI Geräte verstehen diese Befehle nicht, dann muß die Super-Panic Funktion ausgeführt werden.

Verarbeitung von System Exclusive Daten.

Während System Exclusive Daten von einem MIDI In verarbeitet werden, ist das zweite MIDI In blockiert, da die MIDI Norm es nicht zuläßt, den Fluß von System Exclusive Daten zu unterbrechen. Der M3 Mix kann ca. 64 MIDI Bytes ( ca. 20-30 MIDI Noten ) zwischenspeichern, die sofort nach dem Ende der System Exclusive Nachricht weitergegeben werden. Treffen jedoch noch mehr Daten ein, kommt es zum Datenverlust und damit eventuell zu Tonhängern.

Panic und Super-Panic.

Mit dem Panic-Taster lassen sich eventuell auftretende Notenhänger beseitigen. Zusätzlich zu den All Notes Off und All Sounds Off Befehlen werden die wichtigsten Controller zurückgesetzt: Pitch, Modulation, Sustain und Channel Pressure. Die Panic Funktion wird so in die eventuell fließenden MIDI Ereignisse eingeflochten, daß kein "Loch" im Musikstück entsteht, die Panic-Funktion bleibt dadurch

unauffällig ( Transparent Panic ).

Bei älteren Expandern, die kein All Notes Off oder All Sounds Off verstehen, muß die Super-Panic ausgelöst werden, indem der Panic-Taster länger als 3 Sekunden gedrückt wird. Dann werden alle 16\*128 möglichen MIDI Noten einzeln ausgeschaltet. Dieser Vorgang dauert ca. 5 Sekunden und wird durch Blinken der MIDI Out LEDs angezeigt.

### Control LEDs.

Die Control LEDs zeigen den Fluß der MIDI Daten an. Am Blinken der MIDI In LED ist ersichtlich, an welchem MIDI In Daten ankommen. Blinkt eine MIDI In LED ohne erkennbare MIDI Funktion ca. 3mal pro Sekunde, sendet das angeschlossene Gerät das MIDI Active Sensing, d.h. es teilt den angeschlossenen MIDI Empfängern seine Anwesenheit mit. Die MIDI Out LEDs zeigen die Daten an, die zum MIDI Out geleitet werden.

Während der Super-Panic Ausführung blinken die beiden MIDI Out LEDs wechselweise.

## Versteckte Funktionen des M3 Mix

### Grundeinstellungen

Grundlegende Einstellungen können per SysEx-Befehl im Adressbereich "Globale Konstanten" vorgenommen werden.

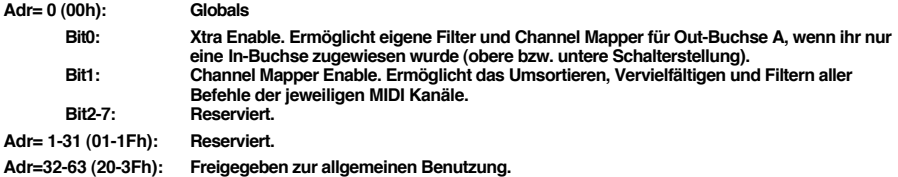

### Filtern von MIDI Ereignissen

 $MIDI$  In-Buchse 1:

Für jede In-Buchse und für die Out-Buchse A mit entsprechender Beschaltung (siehe Adr=0, Bit0) können per SysEx-Befehl im Adressbereich "Globale Konstanten" folgende Filter eingestellt werden:

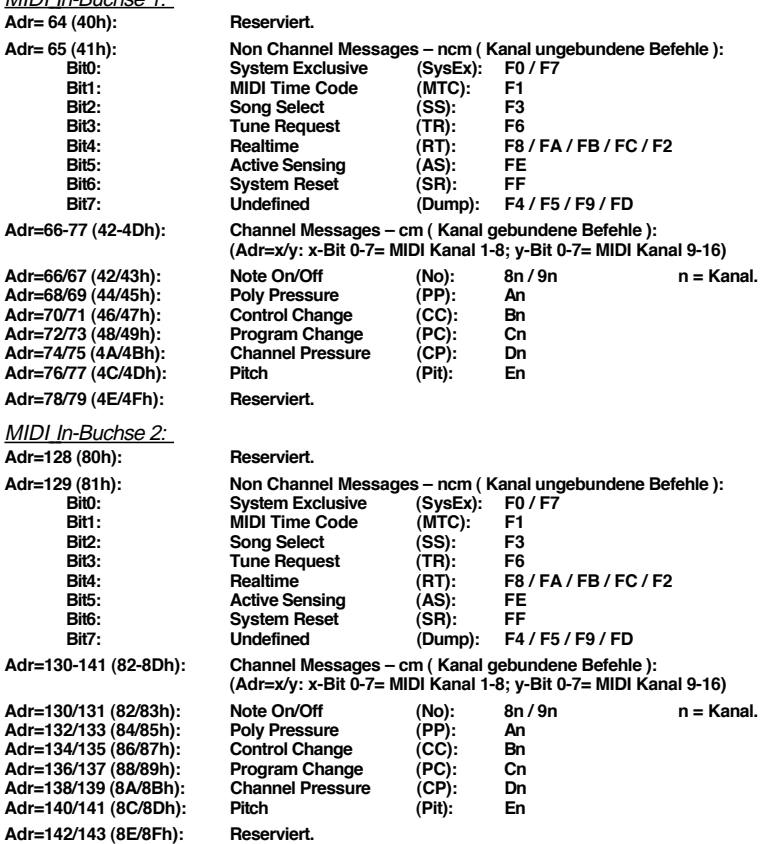

| Adr=192 (C0h):                                                                                                    | Reserviert.                                                                                                    |                                                                            |                                                                      |              |
|----------------------------------------------------------------------------------------------------|----------------------------------------------------------------------------------------------------|----------------------------------------------------------------------------|----------------------------------------------------------------------|--------------|
| Adr=193 (C1h):<br>Bit0:<br>Bit1:<br>Bit <sub>2</sub> :<br>Bit3:<br>Bit4:<br><b>Bit5:</b><br>Bit <sub>6</sub> :<br>Bit7:                                                     | Non Channel Messages - ncm (Kanal ungebundene Befehle):<br><b>System Exclusive</b><br><b>MIDI Time Code</b><br><b>Song Select</b><br><b>Tune Request</b><br><b>Realtime</b><br><b>Active Sensing</b><br><b>System Reset</b><br><b>Undefined</b> | (SysEx):<br>(MTC):<br>(SS):<br>(TR):<br>(RT):<br>(AS):<br>(SR):<br>(Dump): | F0/F7<br>F1<br>F3<br>F6<br>F8/FA/FB/FC/F2<br>FE<br>FF<br>F4/F5/F9/FD |              |
| Adr=194-205 (C2-CDh):                                                                                                    | Channel Messages – cm (Kanal gebundene Befehle):<br>(Adr=x/y: x-Bit 0-7= MIDI Kanal 1-8; y-Bit 0-7= MIDI Kanal 9-16)                                                                                                    |                                                                            |                                                                      |              |
| Adr=194/195 (C2/C3h):<br>Adr=196/197 (C4/C5h):<br>Adr=198/199 (C6/C7h):<br>Adr=200/201 (C8/C9h):<br>Adr=202/203 (CA/CBh):<br>Adr=204/205 (CC/CDh):<br>Adr=206/207 (CE/CFh): | Note On/Off<br><b>Poly Pressure</b><br><b>Control Change</b><br>Program Change<br><b>Channel Pressure</b><br>Pitch<br>Reserviert.                                                                                                    | (No):<br>(PP):<br>(CC):<br>(PC):<br>$(CP)$ :<br>$(Pit)$ :                  | 8n/9n<br>Αn<br>Bn<br>Cn<br>Dn<br>En                                  | $n =$ Kanal. |

MIDI Out-Buchse A bei entsprechender Beschaltung (siehe Adr0, Bit0):

### Kanäle vervielfältigen bzw. filtern

Befehle eines MIDI Kanals können auf beliebig viele MIDI Kanäle geroutet oder komplett gefiltert<br>werden. Im Adressbereich "Globale Konstanten" kann für jeden MIDI Kanal in je zwei Speicherstellen<br>festgelegt werden, auf wel

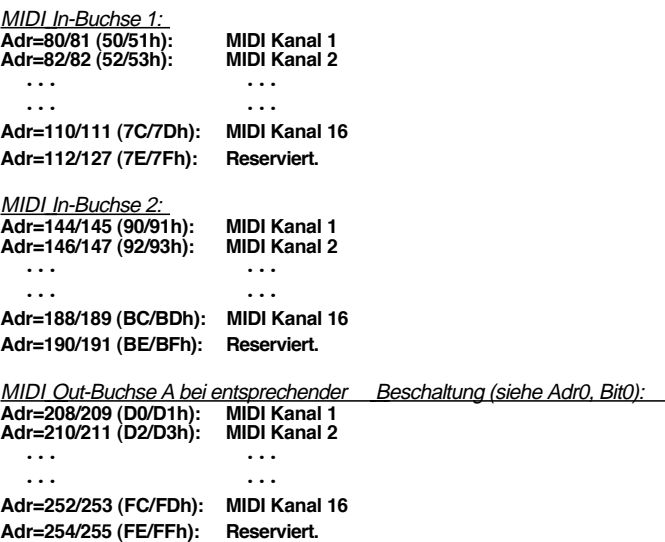

### System Exclusive Befehle

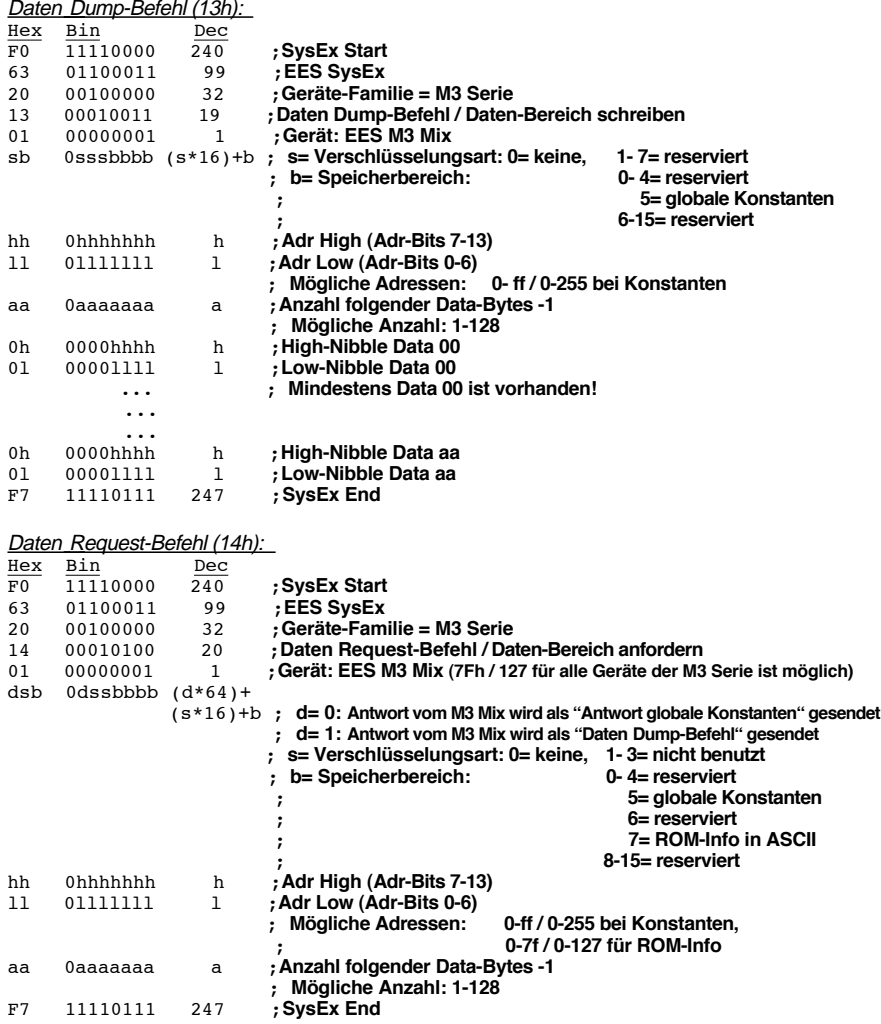

### Antworten auf Befehl: "Daten-Bereich anfordern" (14h)

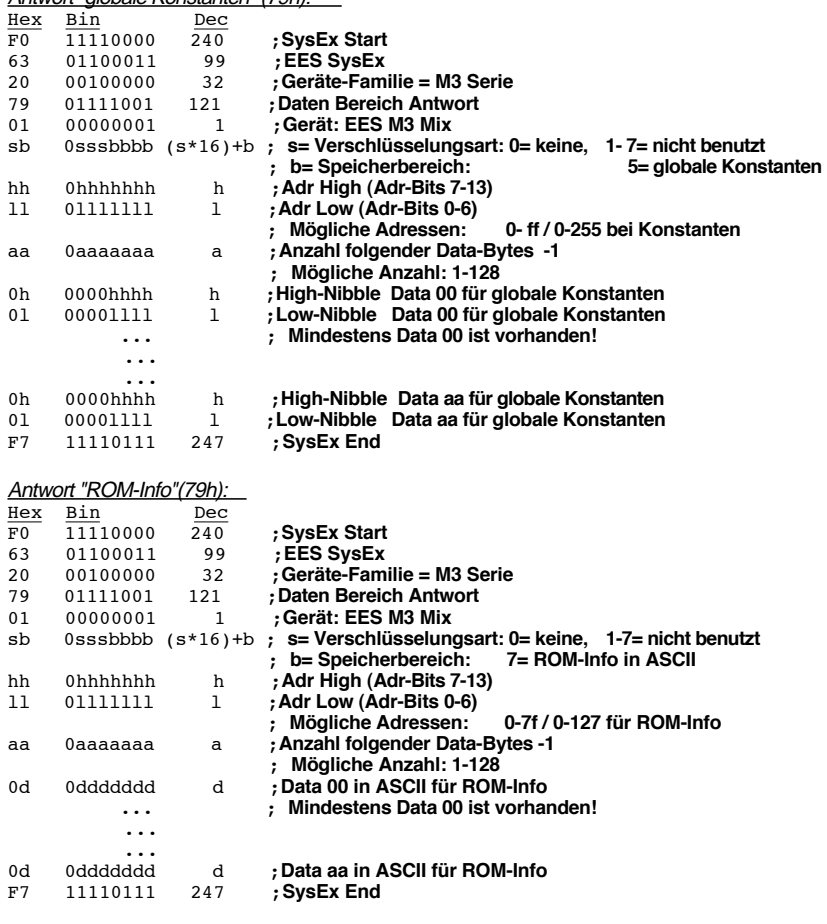

### Antwort "globale Konstanten" (79h):

### Nachfolgend wird der Inhalt des Speicherbereichs "ROM-Info" dargestellt:

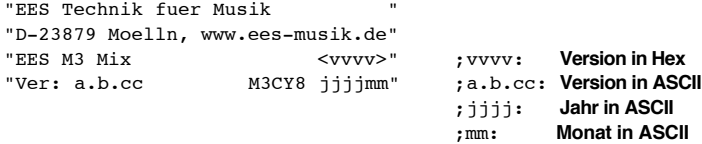

EES Technik für Musik Dipl. Ing. Thomas Wieschiolek Kolberger Straße 2 D - 23879 Mölln Tel: 04542-4212 Fax: 04542-86418 EMail: info@ees-musik.de Internet: http://www.ees-musik.de